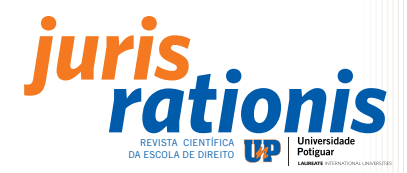

# **NORMAS PARA PUBLICAÇÃO**

# **NORMAS EDITORIAIS**

#### **1. Da finalidade**

A Revista *Juris Rationis*, revista científica semestral da escola do Direito, publica trabalhos inéditos, tendo interesse na publicação de artigos científicos e comentários jurisprudenciais.

# **2. Dos textos e autores**

Os artigos devem ser inéditos, de responsabilidade de seus autores e enviados conforme normas estabelecidas pela Revista. O número máximo de autores permitido em cada submissão será 03 (três). A titulação mínima do principal subscritor do artigo será mestre ou doutorando.

# **3. Sobre o envio do termo de autorização de reprodução/publicação de obra e cessão de direitos Patrimoniais**

O(s) autor(es) está (ão) ciente (s) da obrigatoriedade do envio do documento, devidamente preenchido e assinado pelo (s) autor (es) e por uma testemunha. O termo deve ser encaminhado em PDF, no ambiente de transferência de documentos suplementares (Passo 4 no processo de submissão no repositório científico). OBS: Apesar do texto explicativo referente ao passo 4 indicar que o processo é opcional, para o envio do Termo de Autorização de Reprodução/Publicação de Obra e Cessão de Direitos Patrimoniais o procedimento se torna obrigatório. Portanto, o passo 4 é opcional no processo de submissão apenas para documentos suplementares que funcionam como um apêndice ao manuscrito, com o objetivo de auxiliar na compreensão e avaliação da submissão. O Termo de Autorização de Reprodução/Publicação de Obra e Cessão de Direitos Patrimoniais encontra-se disponível na barra de navegação (menu superior da página do repositório científico da UnP).

#### **4. DA SUBMISSÃO DE ARTIGOS**

Devem ser submetidos por meio de repositório científico da UnP pelo endereço https://repositorio.unp.br ou https://repositorio.unp.br/ index.php/juris/user/register. Para isso, o(s) autor (res) deve (m) se cadastrar na revista e seguir os 5 passos da submissão. O artigo não deve conter o nome do (s) autor (es) e co-autor (es), instituições de vínculo e e-mail. Essas informações serão inseridas apenas no sistema do repositório científico UnP, em virtude da avaliação adotar o sistema blind review (avaliação a cegas).

#### **5. DO PROCESSO DE AVALIAÇÃO**

Os textos são avaliados em duas etapas, segundo os critérios de originalidade, relevância do tema, consistência teórica/metodológica e contribuição para o conhecimento na área.

- 1 Realização de uma análise prévia pelo editor da revista para verificar se o texto se enquadra dentro das linhas editoriais da mesma.
- 2 Envio do texto para, no mínimo, dois avaliadores que, utilizando o sistema blind review, procederão à análise. Depois de aprovado, o texto passará por aconselhamento editorial, revisão ortográfica e gramatical. Após a análise do artigo, os autores são notificados sobre a decisão dos avaliadores. O resultado da decisão poderá ser de quatro formas: a) Aceito sem revisões (ou mínimas revisões)
	- b) Aceito com revisão
	- c) Sugestão de ressubmissão (onde terá um novo parecer)

d) Rejeitado. Caso dois avaliadores rejeitarem-no, o autor será informado. Se tiver um aceite e uma rejeição, será encaminhado para um terceiro avaliador. Se o aceite for com alterações, os editores avaliarão se as alterações foram efetivadas satisfatoriamente ou se deverá ser revisto pelo (s) avaliador (es).

3 – Caso os revisores apresentem questionamentos, o artigo será devolvido para que os autores, através de uma carta resposta, possam pontuar cada item levantado por cada revisor, aceitando ou refutando as sugestões. Em caso de aceitação destas sugestões provenientes do processo revisional do artigo, fica a cargo dos autores a adequação do texto utilizando a ferramenta de revisão do word (ou similar).

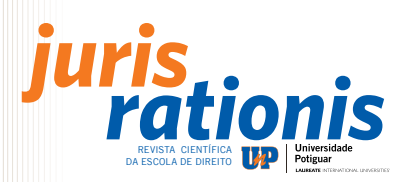

Os editores e avaliadores se reservam o direito de propor alterações nos originais, buscando manter a qualidade da publicação. Definições, conceitos, afirmações e opiniões expressados nos textos são de inteira responsabilidade dos autores. Ao submeterem o texto para a Revista RunPetro, o (s) autor (es) está (ão) aceitando as normas aqui expressas, bem como na autorização da publicação dos textos.

#### **6. Direitos autorais e patrimoniais**

Não haverá pagamento a título de direitos autorais ou qualquer outra remuneração em espécie pela publicação de trabalhos na Revista. O(s) autor(es) cede(m) total, definitiva, exclusiva, irretratável e irrevogavelmente os direitos patrimoniais do texto/obra aceito para publicação na Revista Juris Rationis à APEC – Sociedade Potiguar de Educação e Cultura Ltda., inscrita no CNPJ/MF sob o nº 08.480.071/0001-40, com sede social na Avenida Floriano Peixoto, 295, Petrópolis, CEP 59.072-520, Natal/RN, mantenedora da Universidade Potiguar – UnP, assim como à Rede Internacional de Universidades Laureate Ltda., e respectivas afiliadas, inscrita no CNPJ/MF sob o nº 07.728.655/0001-20, com sede na cidade de São Paulo/SP, na Rua Bela Cintra, 1.200,0 Conjuntos 51,52, 53 e 54, 5ª andar, Consolação, CEP 01415-001, conferindo-lhes o direito de reprodução, a partir da referida Revista, e em quaisquer de suas edições, no Repositório Científico da Universidade Potiguar - UnP ou em quaisquer outras plataformas, base de dados e/ou meios de divulga- ção/disseminação do conteúdo, existentes ou que venham a ser inventados, nacionais ou estrangeiros, a título gratuito ou oneroso, nos quais venha a Revista a ser disponibilizada, cabendo-lhes, para tanto, as faculdades de edição, adaptação, revisão, publicação, transmissão ou retransmissão, comunicação ao público e distribuição, impressa e ou digitalmente, e licença ou relicenciamento, podendo, ainda, ceder e ou substabelecer, com ou sem reservas, e a que título for, os direitos ora cedidos, sem prejuízos de eventuais outras outorgas.

Ao submeterem seus textos, o (s) autor (es) concede (m) a todos os usuários do Repositório Científico da Universidade Potiguar o acesso livre a sua obra.

# **NORMAS TÉCNICAS**

**7.** A Revista Juris Rationis contém duas partes para publicação de artigos científicos:

Parte I – contempla artigos científicos com um mínimo de 15 (quinze) e o máximo de 25 (vinte e cinco) páginas.

Parte II – Espaço Verbum - contempla trabalhos de iniciação científica, em formato de artigo científico, com o mínimo de 10 (dez) e o máximo de 15 (quinze) páginas, sob orientação de um professor universitário especialista.

#### **8. Do formato dos artigos**

Os artigos devem ser entregues via e-mail e configurados para papel A4, observando as seguintes indicações:

- <sup>g</sup> margens esquerda e superior, 3 cm; direita e inferior, 2 cm;
- $\Box$  os parágrafos devem ser iustificados:
- $\Box$  recuo da primeira linha em 2 cm da margem esquerda;
- espaçamento um e meio  $(1,5 \text{ linha})$  entre linhas, exceto nas notas de fim;
- <sup>g</sup> a fonte a ser utilizada é a Arial, tamanho 12, exceto nas notas de fim (Arial, 10).

#### **9. Da estrutura textual**

A estrutura do artigo deve obedecer às normas da ABNT e deve conter os seguintes elementos:

- 9.1. Elementos Pré-textuais (nesta ordem):
- $\blacksquare$  Título e subtítulo (se houver), separados por dois pontos;
- <sup>g</sup> Resumo na língua do texto: Consiste na apresentação concisa dos pontos relevantes do texto, fornecendo elementos que permitam o leitor obter conhecimento prévio sobre o assunto a ser abordado.
- <sup>g</sup> Palavras-chave: Palavras simples ou compostas que, além do título, identificam os assuntos tratados no artigo. São utilizados na indexação dos artigos.

#### 9.2 Elementos textuais:

- <sup>g</sup> Introdução: delimitação do assunto tratado e objetivos da pesquisa;
- g Desenvolvimento: explanação ordenada e pormenorizada do assunto tratado;
- <sup>g</sup> Conclusão: conclusões correspondentes aos objetivos e hipóteses.

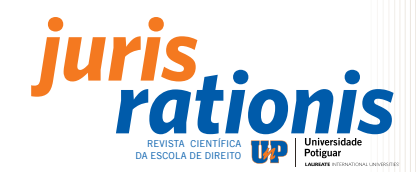

# 9.3 Elementos pós-textuais (nesta ordem):

- <sup>g</sup> Em língua estrangeira: título e subtítulo (se houver), separados por dois pontos.
- <sup>g</sup> Em língua estrangeira: versão do resumo na língua do texto, seguido das palavras-chaves, em inglês e/ou espanhol (ABSTRACT e KEYWORDS, no inglês; e RESUMEN e PALABRAS-CLAVE, no espanhol);
- Notas explicativas: em fonte Arial 10, letra menor do que a usada no texto.
- <sup>g</sup> Referências das obras consultadas no trabalho em fonte Arial 12; alinhados a esquerda e com espaçamento simples entre linhas.

# **10. Do Resumo**

O Resumo no idioma do texto deve conter 100 a 250 palavras, em seqüência de frases concisas e objetivas e não uma simples enumeração de tópicos. O espaçamento entre linhas é simples.

# **11. Das Palavras-Chave**

as palavras-chave são descritores que representam o conteúdo do trabalho. São palavras simples ou compostas que, identificam os assuntos tratados no artigo e o título. São separadas por ponto e finalizadas por ponto. O número máximo de palavras-chave são 6 (seis), para adequação ao Currículo Lattes do autor.

# **12. Da tradução**

Caso o autor não tenha conhecimentos suficientes em inglês e espanhol, o Conselho Editorial da Revista *Juris Rationis* encarregar-se-á de providenciar a tradução.

# **13. Da numeração progressiva**

A numeração progressiva deve ser adotada para sistematizar o conteúdo do trabalho nas seções do texto. Após a numeração da seção, usa-se apenas 1(um) espaço de caracter, conforme orienta a norma da ABNT (NBR 6024).

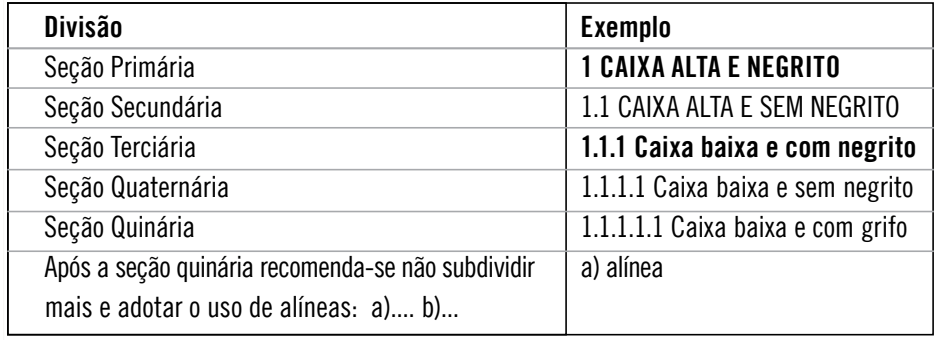

# **14. Das citações**

As citações podem ser diretas e indiretas e deverão ser feitas de acordo com a norma da ABNT (NBR 10520) da seguinte forma:

#### **14.1 Citação direta no texto:**

- Citações de até três linhas, devem estar contidas entre aspas duplas. Ex.: "a iniciativa econômica era o atributo de uma minoria, hoje todos devem ter (e perseguir constantemente) esse atributo" (SCHUMPETER, 1982, p. 20).
- Citações de mais de três linhas devem ser destacadas com recuo de 4 cm da margem esquerda com letra menor que a do texto (Arial 10), espaço simples entre linhas e sem aspas.

Ex.:

Há quatro instituições básicas que não podem ser esquecidas, quando se pretende entender o que foi o século XIX, e suas conseqüências para o século imediatamente posterior. Dessas instituições duas são de natureza econômica e duas de natureza política (MOTTA, 1986, p. 49).

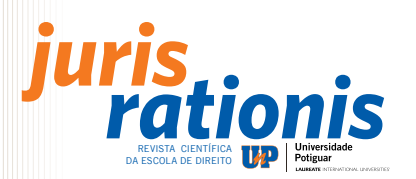

Para enfatizar trechos da citação, deve-se destacá-los indicando esta alteração com a expressão "grifo nosso" entre parênteses após a chamada da citação ou "grifo do autor", caso o destaque já faça parte da obra consultada. As citações devem vir acompanhadas das referidas fontes, ano de publicação e paginação, respectivamente, respeitando os direitos autorais do autor.

- 14.2 Citação indireta no texto: São transcrições ou reproduções da idéia do texto original sendo transcritas com outras palavras. Nesta citação é importante a indicação de autoria, porém não necessita das aspas e a paginação é um elemento opcional.
- Ex.: Segundo Martinelli (1994, p. 476), a primeira referência ao termo ocorreu no século XVI e definia o capitão que contratava soldados mercenários para servir ao rei.
- 14.3 Citação com reticências: é usada quando houver omissão de parte do texto transcrito no início, no meio ou final da citação, usa-se a reticência entre colchetes.

#### **15. ENDEREÇO DA REVISTA**

O email para contato é edunp@unp.br, não sendo este o endereço de submissão de textos para a revista.

# **16. Recomendações**

Orientamos que o(s) autor (es) realize (m) uma revisão, observando cuidadosamente para o seguinte:

- 1- Peça (m) a um profissional da área em questão à apreciação do artigo antes de encaminhá-lo à revista;
- 2- Revise (m) atentamente o texto quanto às normas solicitadas: tamanho da fonte, a numeração progressiva, numeração de página, formatação da página e dos parágrafos, citação no corpo do texto e referências, conforme solicitado. Compare (m) se todas as fontes citadas constam na lista de referêcias ao fim do trabalho.
- 3- Zele (m) para que seja encaminhado o Termo de Autorização de Reprodução/Publicação de Obra e Cessão de Direitos Patrimoniais.